provided by Directory of Open Access Journals

## Mobilità, Accessibilità, Infrastrutture

 $\mathcal{L}^{(2)}=\frac{1}{2}\sum_{i=1}^{N-1} \frac{1}{2}\sum_{i=1}^{N-1} \frac{1}{2}\sum_{i=1}^{N-1} \frac{1}{2}\sum_{i=1}^{N-1} \frac{1}{2}\sum_{i=1}^{N-1} \frac{1}{2}\sum_{i=1}^{N-1} \frac{1}{2}\sum_{i=1}^{N-1} \frac{1}{2}\sum_{i=1}^{N-1} \frac{1}{2}\sum_{i=1}^{N-1} \frac{1}{2}\sum_{i=1}^{N-1} \frac{1}{2}\sum_{i=1}^{N-1} \frac{1}{2}\sum_{i=1$ 

**Harmonization and Interoperable Sharing of Multi-Temporal Geospatial Data of Rural Landscapes**

# **ARMONIZZAZIONE E CONDIVISIONE INTEROPERABILE DI DATI GEOSPAZIALI MULTI TEMPORALI PER LA GESTIONE DEL PAESAGGIO RURALE\***

Simone Lanucara<sup>a,b</sup>, Salvatore Praticò<sup>b</sup>, Giuseppe Modica<sup>b</sup> **a Istituto IREA, Consiglio Nazionale delle Ricerche, Via Bassini, 15 - 20133, Milano, Italia <sup>b</sup>Dipartimento di AGRARIA, Università Mediterranea di Reggio Calabria, Feo deVito - 89122, Reggio Calabria, Italia lanucara.s@irea.cnr.it; salvatore.pratico@unirc.it; giuseppe.modica@unirc.it**

#### Abstract

Usually, rural landscape characterization is implemented through geomatics techniques and subsequent production and analysis of geospatial data. Thanks to internet diffusion, practitioners and researchers can share data in the World Wide Web. Data sharing process can improve participatory planning processes and allows an easy comparison between different landscape areas. Sharing can be done with varying degrees of interoperability and different software tools, proprietary or open source. A widespread way to share geospatial data and metadata is by Spatial Data Infrastructures (SDI) taking advantage on Open Geospatial Consortium (OGC) standards. Anyway, the sharing of data by OGC service lacks in data harmonization and in semantic enablement, making difficult compare, search and analyze data given by different sources. Different data schemas and linguistic barrier hinder the usefulness of data obtained from different sources. In this study we present a novel data workflow implemented for sharing in an interoperable, harmonized and semantically enriched way, multi-temporal land cover datasets collected in a previous landscape characterization researches.

KEY WORDS: Spatial Data Infrastructures, Data harmonization, Semantic harmonization, INSPIRE, Landscape.

## 1. Introduzione

I processi di monitoraggio e di caratterizzazione del paesaggio rurale sono, usualmente, implementati attraverso le tecniche geomatiche e la successiva produzione ed analisi di dati geospaziali [1–5]. Oggi, grazie alla diffusione di internet, ricercatori e professionisti possono condividere i propri dati nel World Wide Web migliorando così i processi di pianificazione [6]. E ciò, sia fornendo agli stakeholders (ST) e ai decision-makers (DM) informazioni sulle dinamiche del paesaggio analizzato, sia permettendo comparazioni tra differenti aree di studio.

Una metodologia per condividere dati geospaziali e relativi metadati prevede l'implementazione di Spatial Data Infrastructures (SDI) [7, 8] che abilitano l'interoperabilità a diversi livelli. L'interoperabilità, infatti, può essere suddivisa in quattro categorie: sistematica, sintattica, schematica e semantica. In particolare, l'interoperabilità semantica permette di tradurre i dati in conoscenza all'interno di infrastrutture tecnologiche [9].

L'interoperabilità, a livello sintattico, di mappe e relative legende, di dati raster e vettoriali, nonché di stili grafici e cataloghi di metadati, è abilitata per mezzo di servizi offerti dagli standard dell'Open Geospatial Consortium (OGC). Invero, la condivisione di dati e mappe attraverso i servizi OGC è comunque insufficiente con riferimento all'armonizzazione dei dati e nell'abilitazione semantica [9], rendendo difficile la comparazione, la ricerca e l'analisi di dati provenienti da sorgenti differenti.

Negli ultimi dieci anni, la Commissione Europea, con la

## Mobilità, Accessibilità, Infrastrutture

Direttiva 2007/2/EC [10] "Infrastructure for Spatial Information in Europe" (INSPIRE), ha sviluppato le linee guida di interoperabilità e le specifiche dati per facilitare l'accesso internazionale a differenti dati geospaziali come ad esempio geologici, sui rischi, uso del suolo e copertura del suolo (LC), ecc.

Queste linee guida trattano la creazione di metadati, i servizi di ricerca dati, l'accesso ai dati (condivisione, scaricamento, visualizzazione) ed i vocabolari. Inoltre, le specifiche dati forniscono modelli e liste di codici per permettere la condivisione di dati geospaziali ed il loro riuso in un ambiente multi scala e multi oggetto [11].

In questo articolo, in particolare, si riporta la sintesi e i principali risultati di una metodologia sviluppata per condividere, con un livello di interoperabilità, sia schematica, sia semantica, dati di LC multi temporali elaborati in precedenti ricerche sulla caratterizzazione del paesaggio rurale [1, 2, 12, 13].

## 2. Medologia

## 2.1. Area di studio

L'area di studio è la Costa Viola, una stretta fascia costiera posizionata nella parte meridionale della costa Tirrenica della Città Metropolitana di Reggio Calabria (Calabria, Italia) (vedi Fig. 1).

L'area di studio è di circa 24 km², con una variazione di altitudine compresa tra 0 e 600 metri s.l.m. La morfologia della Costa Viola è caratterizzata da pendenze molto elevate, e dalla presenza di scogliere, falesie e terrazzamenti naturali. A causa di questa morfologia sfavorevole, a partire dalla fine del XVIII secolo, gli abitanti del luogo cominciarono una intensa opera di costruzione di terrazzamenti agrari con muri a secco alti anche oltre 2 m.

La sistemazione a terrazzo ha consentito di mettere a coltura, prevalentemente a vite e olivo, una superficie che fino alla metà del XIX secolo superava gli 800 ha.

L'abbandono generalizzato delle pratiche agricole, avvenuto soprattutto nelle zone in cui non è possibile un'efficiente meccanizzazione delle operazioni colturali (pendenza dei versanti e/o distanza dalle strade di accesso eccessive), è la causa primaria dell'abbandono dei terrazzamenti agrari, nonché causa della degradazione del paesaggio terrazzato stesso e dell'incremento del rischio idrogeologico [14].

#### 2.2. Dati di base ed architettura software

I dati di base, elaborati in precedenti ricerche [1, 2, 12, 13], hanno permesso di ottenere sette dataset di LC, uno per ogni anno indagato (1955, 1976, 1989, 1998, 2008, 2012, 2014).

Ogni dataset è stato ottenuto attraverso tecniche di geo-

matica avanzata e archiviato in un database geospaziale gestito in PostgreSQL e con la sua estensione spaziale PostGIS (http://postgis.net).

Per permettere l'accesso a questi dati geospaziali e condividerli con ST e DM, si è poi implementata una SDI utilizzando software geospaziali gratuiti e con codici sorgenti gratuiti, aperti e disponibili (Free and Open Source Software for Geospatial - FOSS4G).

Tali SDI possono essere definite come piattaforme tecnologiche che permettono di gestire e condividere dati geospaziali ed i relativi metadati attraverso standard concordati e condivisi. Le soluzioni software per implementare le architetture SDI sono molto diffuse e di diverse tipologie [15]. Inoltre, possono avere codice sorgente proprietario come @ESRI [16], FOSS4G, attualmente supportati da numerosissime software suite [17], o di tipo ibrido (con parti a codice proprietario e parti a codice FOSS4G).

L'architettura SDI sviluppata è stata concepita per permettere la condivisione di dati geospaziali e per abilitare una soluzione user-friendly, caratterizzata da semplicità, accessibilità e versatilità. È stata adottata un'architettura multi livello (Multi-Tier) (vedi Fig. 2), composta da quattro differenti strati implementati su sistema operativo Linux Ubuntu (www.ubuntu.com) e gestito per mezzo dell'ambiente di virtualizzazione Hyper-V di @Microsoft Server Datacenter. La stessa architettura FOSS4G è stata già utilizzata dagli autori in altri lavori [9, 11] per abilitare la condivisione di dati di domini differenti.

Ogni livello della SDI implementata ha differenti funzionalità logiche, che in sintesi si possono così caratterizzare:

1. Archivio, per l'archiviazione di dati e metadati in un database geospaziale PostgreSQL con estensione Post-GIS (http://postgis.net);

2. Server, composto da GeoServer (http://geoserver.org) e GeoNetwork (http://geonetwork-opensource.org), per la gestione e condivisione sul web di dati e metadati;

3. Interfacce Standard OGC (WMS-WFS-WCS) per abilitare la condivisione interoperabile dei dati e la ricerca e l'interrogazione dei metadati prodotti (CSW, Catalog Service for the Web);

4. Front-end client (WebGIS-client), sviluppato in GeoExt (http://geoext.org) per abilitare l'interfaccia grafica utente (GUI).

## LaborEst n.17/2018

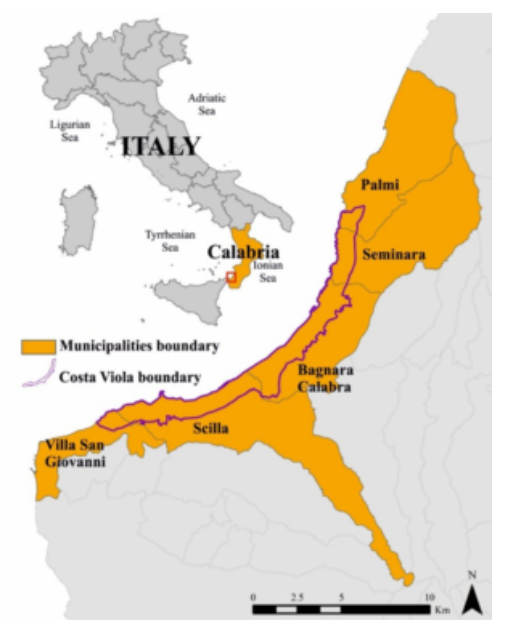

Fig. 1 - L'area di studio della "Costa Viola" (Calabria, Italia).

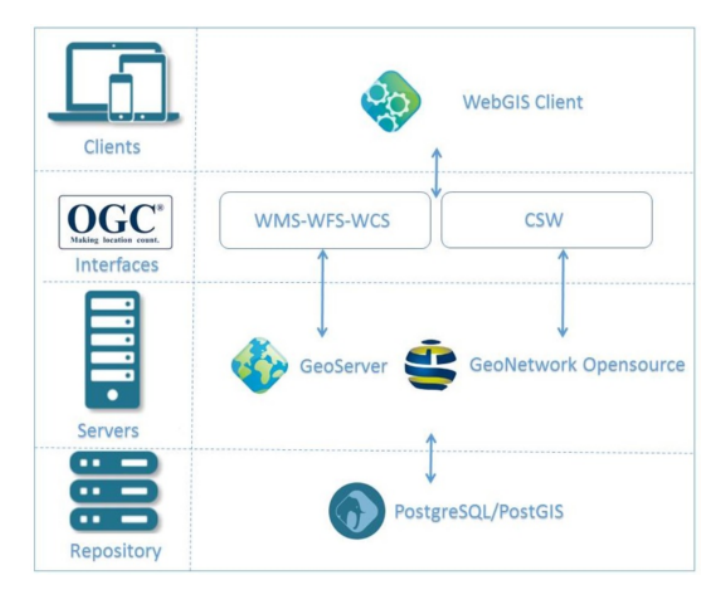

Fig. 2 - Architettura multi livello della Spatial Data Infrastructure (SDI) implementata in ambiente Free and Open Source Software for Geospatial (FOSS4G).

#### 2.3. Processo di armonizzazione dei dati

Come già visto nella Sezione. 2.2, i dati di LC erano stati precedentemente registrati in tabelle all'interno del database geospaziale PostGIS e condivisi tramite la piattaforma SDI attraverso i servizi standard OGC Web Map Service (WMS) e Web Feature Service (WFS), ottenendo un'interoperabilità sintattica. Come facilmente prevedibile, i dati condivisi non risultavano facilmente riutilizzabili da altri utenti (sia ricercatori sia DM ovvero portatori di interesse), per via di differenti barriere linguistiche, rappresentazioni visuali e schemi di dati che ne ostacolavano il riuso [9].

Per superare questo limite, preventivamente, si sono convertiti i dati secondo le direttive INSPIRE Land Cover data specification (https://inspire.ec.europa.eu/id/document/tg/lc,), utilizzando procedure di estrazione, trasformazione e caricamento dati (ETL, Extract, Transform, Load) [18], ottenendo così un'armonizzazione dati a scala Europea. Le procedure ETL permettono, infatti, di estrarre dati geospaziali, trasformare modelli dati per ottenere nuovi modelli dati e diversi formati di file. Per eseguire le procedure ETL è stato utilizzato il software gratuito ed a codice sorgente aperto Hale Studio (HS), già utilizzato dall'INSPIRE Data Harmonisation Panel (www.dhpanel.eu). HS permette agli utenti di importare dati e schemi da differenti formati file e sorgenti, eseguendo trasformazioni - sia di schemi, sia dei dati - attraverso una GUI. I risultati ottenuti possono essere file locali, servizi web o database. Per condividere i dati tramite la SDI e secondo le specifiche INSPIRE, si è infine utilizzato il modulo application schema di GeoServer. Il workflow utilizzato per l'armonizzazione e la condivisione dei dati di LC si può schematizzare come segue:

1) Installazione del modulo application schema nel software GeoServer implementato nella SDI.

2) Importazione di dati e schemi sorgente in HS.

3) Importazione dello schema INSPIRE LC, (http://inspire.ec.europa.eu/schemas/lcv/4.0/La ndCoverVector.xsd,), in HS.

4) Mappatura degli schemi sorgenti risultanti.

5) Esportazione del file di configurazione della mappatura in formato eXtensible Markup Language (XML).

6) Importazione del file XML in GeoServer.

7) Abilitazione dei servizi di condivisione WMS e WFS.

## 2.4. Armonizzazione dei dati di Land Cover

I dati di LC danno informazioni sulla copertura della superficie terrestre, indicando ad esempio la superficie occupata da aree agricole, foreste, laghi, aree naturali ed artificiali, ecc. Le specifiche INSPIRE LC forniscono gli schemi dati e le linee guida per l'implementazione dei servizi web. Queste specifiche prevedono due schemi, uno per i dati vettoriali [LandCoverVector] e uno per i dati raster (LandCoverRaster). Entrambi gli schemi prevedono la data di osservazione del singolo elemento di LC, permettendo così la rappresentazione dei cambiamenti nel tempo della superficie terrestre.

Per armonizzare i dati prodotti nel caso in esame, archiviati nelle tabelle del database geospaziale, e per essere conformi alle specifiche dati, sono stati mappati gli schemi originari, rapportandoli agli schemi LandCover-Vector. Questo schema contiene quattro classi descritte dal linguaggio UML (Unified Modeling Language): LandCoverDataset, LandCoverUnit, LandCoverObservation e LandCoverValue (vedi Fig. 3).

La classe LandCoverVector modella i dataset di LC (LandCoverDataset) come un raggruppamento di LandCoverUnit. Quest' ultima rappresenta un'area di LC, definita da una geometria e da una posizione nello spazio.

La rappresentazione della multi temporalità è ottenuta attraverso l'elemento ObservationDate della classe LandCoverObservation. Inoltre, per ottenere un arricchimento semantico, lo schema prevede l'utilizzo di liste di codici (es. CORINE Land Cover o altri codici nazionali o locali) o l'uso di vocabolari multilingue. Come descritto nei paragrafi 2.2 e 2.3, i dati di partenza utilizzati nella presente ricerca provenivano da diversi dataset di dati LC vettoriali, archiviati in differenti tabelle di PostGIS, una per ogni singolo anno studiato.

Lo schema originale dei dati era composto dai seguenti campi: geometryID, geometria, posizione, descrizione e codici di LC disponibili per diversi livelli gerarchici.

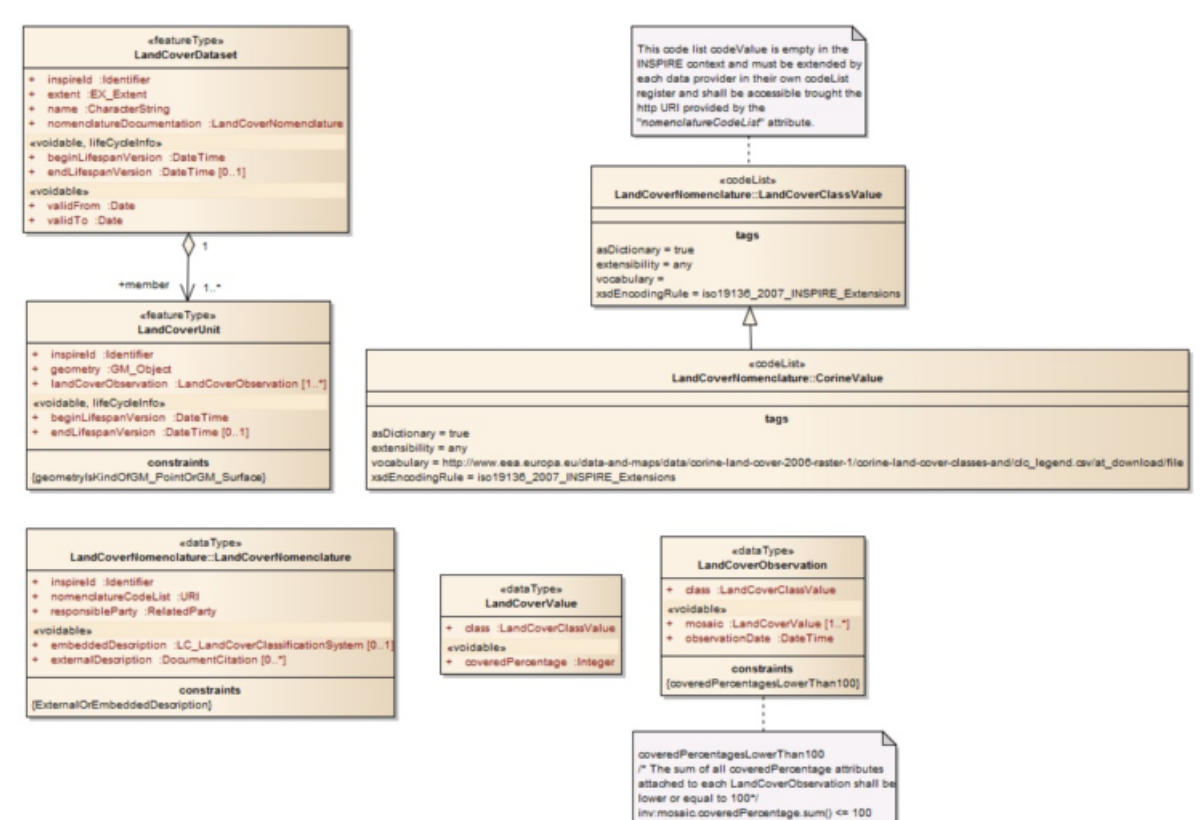

Fig. 3 - Schema Unified Modeling Language (UML) della classe LandCoverVector.

Per armonizzare tutti i dataset di LC, questi sono stati mappati in un unico schema di destinazione, LandCover-Vector. In maggior dettaglio, i sette dataset di LC sono stati combinati in un unico LandCoverDataset, dove ogni dataset corrisponde ad un'osservazione (LandCoverObservation) relativa ad una specifica data (Observation-Date). Inoltre, per la nomenclatura e descrizione multilingua delle classi d'uso del suolo, si è implementato il vocabolario utilizzato dall'Agenzia Europea per l'Ambiente (EEA, European Environment Agency http://dd.eionet.europa.eu/vocabulary/landcover/clc,). Quindi, grazie alle specifiche INSPIRE, alle procedure ETL ed alla mappatura degli schemi ed al vocabolario della EEA, si è riusciti ad ottenere una armonizzazione ed interoperabilità semantica a livello Europeo.

## 2.5. Client WebGIS

Per visualizzare ed interrogare i dati e le mappe multi temporali da un unico punto di accesso è necessaria l'im-

plementazione di un client WebGIS [19]. In questo lavoro, l'implementazione è stata eseguita utilizzando due importanti ambienti di sviluppo, GeoExt e D3js. Il primo è un potente framework, a codice sorgente libero, che permette di combinare le librerie di web-mapping di OpenLayers (https://openlayers.org/) con le GUI di Ext JS (www.sencha.com/products/extjs). OpenLayers è una libreria JavaScript, a codice sorgente aperto, utilizzata per implementare mappe e dati geospaziali su un browser web, e che fornisce le interfacce di programmazione per accedere a diverse fonti di dati geospaziali (es. interfacce OGC, mappe di base satellitari come Google Maps, Bing Maps, ed immagini OpenStreetMap). Anche Ext JS è una libreria JavaScript, a codice sorgente aperto, e permette lo sviluppo di applicazioni per ambienti web, desktop, tablet e smartphone.

L'ambiente di sviluppo D3js (https://d3js.org/), infine, che è sempre una libreria JavaScript a codice sorgente aperto, permette di sviluppare grafici interattivi e dinamici in ambienti web. Il WebGIS client così sviluppato e imple-

## LaborEst n.17/2018

mentato permette di visualizzare ed interrogare le mappe multi temporali di LC, consentendone una prima e immediata analisi dei cambiamenti di LC attraverso grafici interattivi (vedi Fig. 4).

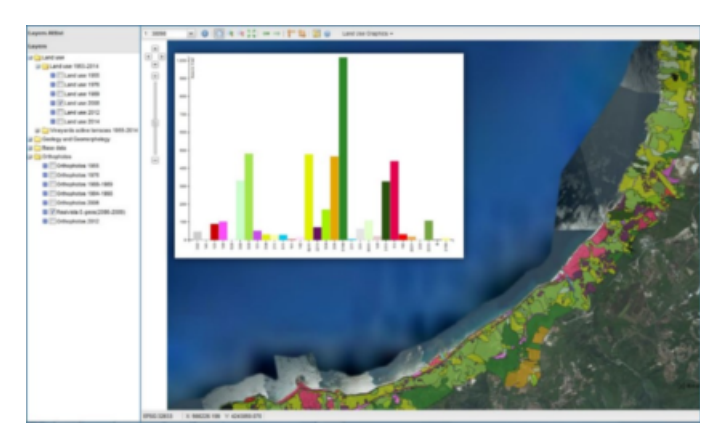

Fig. 4 - Client WebGIS che mostra la posizione e distribuzione geospaziale e quantitativa su grafico interattivo delle diverse classi di Land Cover (LC) nell'area di studio della Costa Viola.

### 3. Risultati / Conclusioni

I risultaLa condivisione dei dati sulle dinamiche evolutive di LC e di altri dati e modelli geospaziali è essenziale per la definizione di adeguate strategie di gestione e protezione del paesaggio, in particolar modo in quelle aree dove le caratteristiche legate alle dinamiche di evoluzione di uso del suolo assumono un ruolo importante nella definizione di aspetti culturali e/o turistici o nell'identificazione di problematiche ambientali [20–22].

La condivisione di informazioni sulle dinamiche di cambiamento di LC può migliorare i processi pianificatori partecipati, fornendo a ST e DM alcune importanti informazioni sulle dinamiche evolutive spazio-temporali del paesaggio [2]; inoltre, costituisce la base su cui costruire indispensabili sistemi di monitoraggio [23]. Ciò che è emerso dallo studio effettuato, e che facilmente si può evincere grazie all'estremo dettaglio spazio-temporale delle indagini ed alla possibilità di confrontare dati di diversi anni attraverso il WebGIS implementato, è il drammatico trend negativo che è in corso a discapito dell'agricoltura in generale e più precisamente di quella praticata sulle aree terrazzate. Si è infatti registrato un decremento delle aree occupate dalle principali coltivazioni praticate sui terrazzamenti (in ordine di importanza per superfici occupate: vigneto, oliveto e frutteto) che passano dai circa 800 ha del 1955 a poco più di 118 ha nel 2014.

L'abbandono delle pratiche agricole ha interessato in primo luogo quelle zone marginali e di difficile meccanizzazione, caratterizzate da pendenze oltre i 30° e distanza dalle principali infrastrutture viarie. Immediata conseguenza dell'abbandono è la cessione delle azioni manutentive sui paramenti murari dei terrazzamenti che, oltre al deterioramento del paesaggio agrario terrazzato, aumenta la superficie potenzialmente soggetta all'innescarsi di fenomeni franosi.

La condivisione, ad una scala molto ampia quale un livello mondiale, di dati geospaziali e di LC deve affrontare diverse problematiche di interoperabilità, per far fronte alle quali si è sviluppata una specifica metodologia basata su standard OGC WMS e WFS, specifiche INSPIRE LC, procedure ETL e vocabolari della EEA. Come rimarcato nei paragrafi precedenti, si è implementata una SDI in ambiente FOSS4G e armonizzato dati di LC multi temporali grazie a procedure ETL e ai vocabolari utilizzati dalla EEA. Questa metodologia ha quindi permesso di abilitare un accesso e soprattutto una armonizzazione e condivisione internazionale dei dati di LC, coerenti secondo quanto stabilito dalla Direttiva e dalle Linee guida INSPIRE.

Infine, si è implementato un client WebGIS [24, 25] che permette di visualizzare, ricercare ed interrogare agevolmente i dati di LC precedentemente armonizzati ed infine analizzarne i cambiamenti attraverso l'uso di grafici interattivi e dinamici.

#### **Bibliografia**

[1] Modica G., Praticò S., Pollino M., Di Fazio, S., Geomatics in analysing the evolution of agricultural terraced landscapes. In: Lecture Notes Computer Science, vol. 8582, pp. 479 - 494 ,2014

[2] Modica G., Praticò S., Di Fazio S., Abandonment of traditional terraced landscape: A change detection approach (a case study in Costa Viola, Calabria, Italy). In: L Degrad Dev, vol.28, 2017

[3] Riguccio L., Russo P., Scandurra G., Tomaselli G., Cultural landscape: stone towers on Mount Etna. In: Landsc. Res. 40, pp. 294 -317, 2015

[4] Riguccio L., Carullo L., Russo P., Tomaselli G., A landscape project for the coexistence of agriculture and nature: a proposal for the coastal area of a Natura 2000 site in Sicily (Italy). In: J. Agric. Eng. 47(61), 2016

[5] Lasaponara R., Murgante B., Elfadaly A., et al, Spatial open data for monitoring risks and preserving archaeological areas and landscape: Case studies at Kom el Shoqafa, Egypt and Shush, Iran. In: Sustain, 9, 2017

[6] Torquati B., Vizzari M., Sportolaro C., Participatory GIS for integrating local and expert knowledge in landscape planning. In: Agricultural and Environmental Informatics, Governance and Management, pp. 378 - 396, IGI Global, 2011

[7] Foley R., Maynooth N., Spatial Data Infrastructure. In: Elsevier, pp. 507 - 511, 2009

[8] Vizzari M., Antognelli S., Pauselli M., et al., Potential nitrogen load from crop-livestock systems. In: Int. J. Agric. Environ. Inf. Syst. 7, pp. 21 - 40, 2016

[9] Lanucara S., Oggioni A., Modica G., Carrara P., Interoperable sharing and visualization of geological data and instruments: a proof of concept. In: Computational Science and Its Applications, ICCSA 2017, pp. 584 - 599, 2017

[10] European Commission Directive 2007/2/EC of the European Parliament and of the Council of 14 March 2007, Establishing an Infrastructure for Spatial Information in the European Community, 2007

[11] Modica G., Pollino M., Lanucara S., et al, Land Suitability Evaluation for Agro-forestry: Definition of a Web-Based Multi-Criteria Spatial De-

## Mobilità, Accessibilità, Infrastrutture

cision Support System (MC-SDSS) Preliminary Results. In: Computational Science and Its Applications, ICCSA 2016, Lecture Notes in Computer Science, vol 9788., pp. 399 - 413, 2016

[12] Di Fazio S., Modica G., Le pietre sono parole: letture del paesaggio dei terrazzamenti agrari della Costa Viola. Iiriti Editore, Reggio Calabria (Italy), 2008

[13] Di Fazio S., I terrazzamenti viticoli della Costa Viola. Caratteri distintivi del paesaggio, trasformazioni in atto e gestione territoriale in un caso-studio in Calabria, Muri di sostegno a secco: aspetti agronomici, paesaggistici, costruttivi e di recupero. I Georgofili, Quaderni 2008-II, Edizioni Publistampa, Firenze, pp. 69 - 92, 2008

[14] Lasanta T., Arnaez J., Oserin M., Ortigosa L.M., Marginal lands and erosion in terraced fields in the Mediterranean mountains: a case study in the Camero Viejo (Northwestern Iberian System, Spain), Mt. Res. Dev., 21, pp. 69 - 76, 2001

[15] Steiniger S., Hunter A.J.S., Free and Open Source GIS Software for Building a Spatial Data Infrastructure, pp. 247 - 261, 2012

[16] Maguire D.J., ArcGIS: general purpose GIS software system. In: Encyclopedia of GIS, Springer, Boston, pp. 25 - 31, 2008

[17] Brovelli M.A., Minghini M., Moreno-Sanchez R., Oliveira R., Free and open source software for geospatial applications (FOSS4G) to support Future Earth. In: Int. J. Digit. Earth, 10, pp. 386 - 404, 2017

[18] Vassiliadis P., A survey of extract - transform - load technology. In: Int. J. Data Warehous, Min. 5, pp. 1 - 27, 2009

[19] Oliveira A., Jesus G., Gomes J.L., et al., An interactive WebGIS observatory platform for enhanced support of integrated coastal management. In: J. Coast Res., 70, pp. 507 - 512, 2014

[20] Recanatesi F., Variations in land-use/land-cover changes (LULCCs) in a peri-urban Mediterranean nature reserve: the estate of Castelporziano [Central Italy], Rend. Lincei 26, pp. 517 - 526, 2015

[21] Recanatesi F., Clemente M., Grigoriadis E., et al., A fifty-year sustainability assessment of Italian agro-forest districts, Sustain, 8, pp. 1 - 13, 2016

[22] Scorza F., Fortino Y., Giuzio B., Murgante B., Casas G.L., Measuring territorial specialization in tourism sector: the basilicata region case study. Lecture Notes in Computer Science (Including Subseries Lecture Notes in Artificial Intelligence and Lecture Notes in Bioinformatics), vol. 10409, LNCS, pp. 540 - 553, 2017

[23] Selicato M., Torre C.M., La Trofa G., Prospect of integrate monitoring: a multidimensional approach. In: International Conference on Computational Science and Its Applications, Springer, Heidelberg pp. 144 - 156, 2012

[24] Pollino M., Fattoruso G., Della Rocca A.B., et al, An open source GIS system for earthquake early warning and post-event emergency management. In: International Conference on Computational Science and Its Applications, Springer, Heidelbergpp. 376 - 391, 2011

[25] Pollino M., Caiaffa E., Carillo A., et al., Wave energy potential in the Mediterranean Sea: design and development of DSS-WebGIS "Waves Energy". In: International Conference on Computational Science and Its Applications, Springer, Cham, pp. 495 - 510, 2015

⋒  $^\bullet$  © 2018 by the author(s); licensee LaborEst (Reggio Calabria, Italy) ISSN online 2421-3187. This article is an open access article distributed under the terms and conditions of the Creative Commons Attribution 4.0 International License (https://creativecommons.org/licenses/by/4.0/)